## AN : Reproduire les observations de Galilée pour vérifier la troisième loi de Kepler et déterminer la masse de Jupiter !

Problématique : Comment déterminer la masse de Jupiter à partir des orbites et périodes de ses 4 Lunes ?

## Document 1 : Les observations de Galilée

En 1609, l'invention du télescope par Galilée permet l'observation d'objets invisibles à l'oeil nu. Galilée découvre que Jupiter est entouré de 4 satellites. Il les observe longuement. Le système de Jupiter était particulièrement important par sa ressemblance avec le système des planètes orbitant autour du Soleil. Son étude a aidé à comprendre les mouvements dans le système solaire. Le système de Jupiter montrait que le modèle héliocentrique du système solaire proposé par Copernic était physiquement possible. Malheureusement, l'Inquisition s'inquiéta de ses découvertes et Galilée fut forcé de se renier.

source : https://pariscosmo.in2p3.fr/sites/default/files/TP\_Jupiter\_JLRobert2.pdf

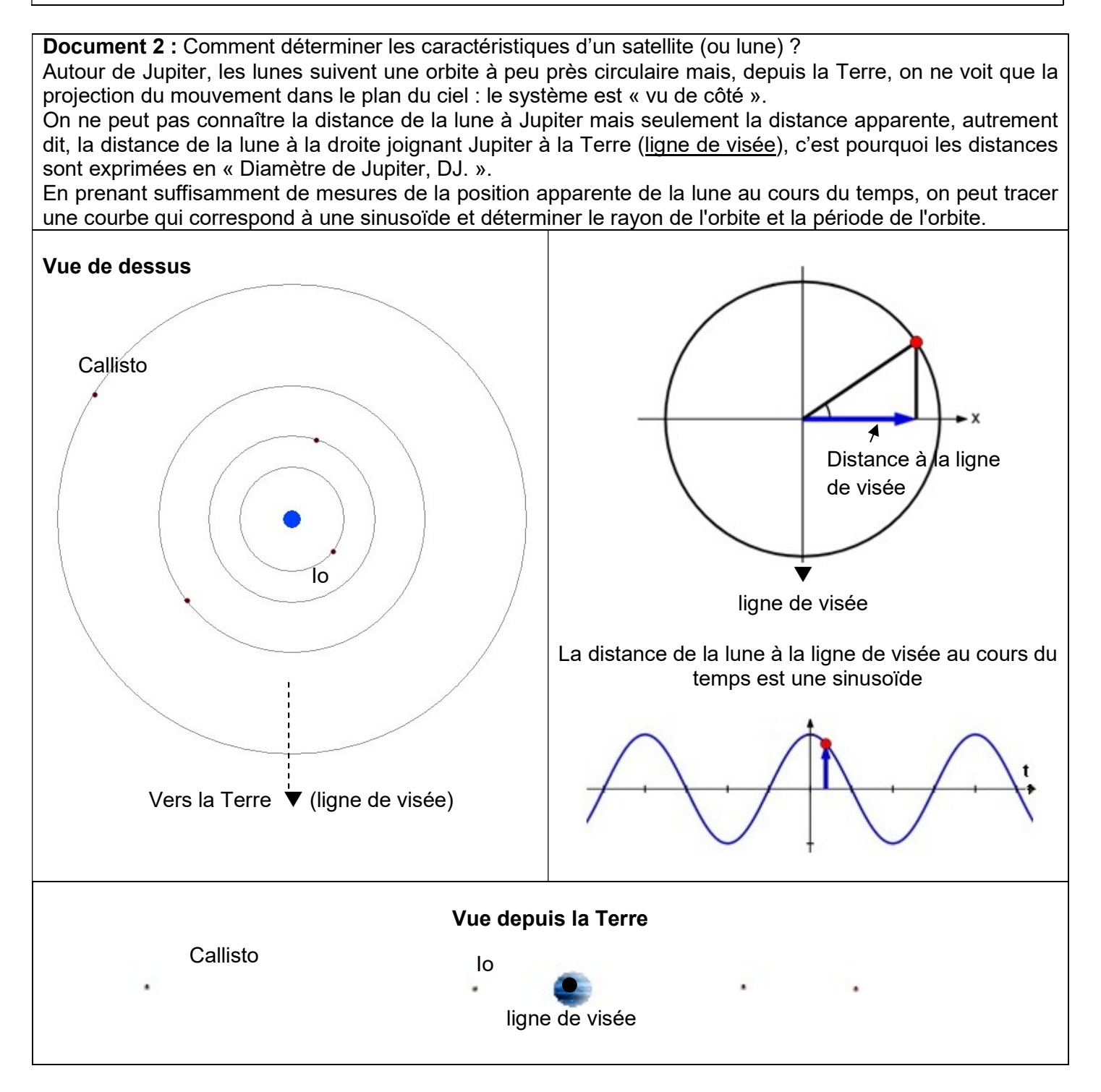

#### Document 3 : La troisième loi de Kepler

En 1543 Nicolaus Copernicus suppose que les planètes tournent sur des orbites circulaires autour du Soleil. Tycho Brahé observe soigneusement l'emplacement des planètes et de 777 étoiles pendant 20 ans en utilisant un sextant et un compas. Ces observations sont utilisées par Johannes Kepler, un étudiant de Tycho Brahé pour déduire de manière empirique trois lois mathématiques gouvernant l'orbite d'un objet par rapport à un autre. Pour une lune tournant autour d une planète, la troisième loi est :

$$
\frac{T^2}{a^3} = \frac{4 \times \pi^2}{G \times M}
$$

où M est la masse de la planète (en kg)

a est le demi grand axe de l'orbite elliptique (en km)

 T est la période (en seconde). La période est le temps nécessaire au satellite pour effectuer un tour complet autour de la planète.

Document 4 : Programme Python et Régression linéaire :

Le programme Pyhon : "verification 3eme loi syst solaire.py" téléchargeable depuis l'ENT permet de déterminer la masse du soleil à partir des orbites et périodes des planètes du système solaire.

Il permet également de vérifier une loi, à partir de la représentation graphique des points de mesure, en effectuant une régression linéaire (modélisation d'une droite).

```
#Affichage des données utiles pour tester le programme
print("Vous trouverez ci-dessous les rayons et les périodes des orbites de Vénus, de la Terre, de Mars et de Jupiter")
print("Vénus : rayon orbite = 108 millions de km ; période de révolution = 225 j^{\prime}")
print("Terre : rayon orbite = 150 millions de km ; période de révolution = 365 j
                                                                                      ٠,
print("Mars : rayon orbite = 228 millions de km ; période de révolution = 687 j
print("Jupiter : rayon orbite = 778 millions de km ; période de révolution = 4333 j ")
#Saisie des ravons ou des demi-arand axes des orbites ainsi aue des périodes des planètes
a1 = float(input("entrer le rayon de l'orbite de la 1ère planète en millions de km"))
print ("le rayon est", a1*1e6, "en km")
T1 = float(input("entrer la période de la 1ère planète en jours"))
print ("la période est", T1/365, "en année")
a2 = float(input("entrer le rayon de l'orbite de la 2ème planète en millions de km"))
print ("le rayon est", a2*1e6, "en km")
T2 = float(input("entrer la période de la 2ème planète en jours"))
print ("la période est", T2/365, "en année")
a3 = float(input("entrer le rayon de l'orbite de la 3ème planète en millions de km"))
print ("le rayon est", a3*1e6, "en km")
T3 = float(input("entrer la période de la 3ème planète en jours"))
print ("la période est", T3/365, "en année")
a4 = float(input("entrer le rayon de l'orbite de la 4ème planète en millions de km"))
print ("le rayon est", a4*1e6, "en km")
T4 = float(input("entrer la période de la 4ème planète en jours"))
print ("la période est", T4/365, "en année")
#Création des listes pour calcul et affichage
a = np.array([a1, a2, a3, a4])T = np.array([T1, T2, T3, T4])G = 6.67e-11#Calcul des constantes a^3 et T^2
acute = (a*1e9)**3Tcarre = (T*24*3600)**2#Affichage des points de mesure et régression linéraire
(slope, intercept, r_value, _, _)=sc.linregress(acube, Tcarre)
print ("coeff directeur", slope)
print ("ordonnée à l'origine", intercept)<br>print ("coeff correlation", r_value**2)
#Calcul de la masse du corps attracteur
M = (4*(np.pi)**2)/(6*slope)#Affichage de la droite modélisée
plt.plot(acube, Tcarre, "+", color = "red")
plt.xlabel("Rayon de l'orbite au cube")
plt.ylabel("Période de révolution au carré")
plt.title("Vérification de la 3ème loi de Kepler")
print ("la masse du Soleil est ", "%0.3e" % M, "kg")
Tcarremodelise = slope*acube+intercept
plt.plot(acube, Tcarremodelise, color = "blue")
plt.show()
```
# **TRAVAIL**

# 1- Observation des orbites des 4 lunes de Jupiter :

- Ouvrir le logiciel JupiterMoons depuis demarrer/programmes réseaux/physique
- Cliquer sur "file"/"log-in" : saisir un nom puis OK puis "oui"
	- $\circ$  cocher "the revolution of the moons of jupiter" puis OK
	- o "File" /"Run", ne rien changer et valider OK
	- $\circ$  "File"/ "features" ; cocher : animation + Use ID Colrs + Show Top View ; puis valider OK
- Vous visualisez les orbites des 4 lunes de Jupiter en vue de dessus et vue depuis la Terre par rapport à la ligne de visée. Cliquer sur "cont" pour animer les mouvements des lunes. Le pointage des positions des 4 lunes sont disponibles dans le fichier " jupiter.rw3" à télécharger depuis l'activité dans l'ENT.

# 2- Détermination du rayon et des périodes des orbites des 4 lunes de Jupiter :

- Lancer le logiciel REGRESSI depuis le bureau « applications-locales/physique » puis ouvrir le fichier "jupiter.rw3".
- Observer les courbes et valeurs obtenues ; les valeurs des distances sont en Diamètre de Jupiter (DJ).
- A partir de ces courbes, et en analysant le document 2 et l'animation précédente, expliquer comment déterminer le rayon et la période de l'orbite d'une lune de Jupiter ?
- Déterminer par modélisation les rayons et périodes des orbites des 4 lunes de Jupiter.
- Compléter le tableau suivant :

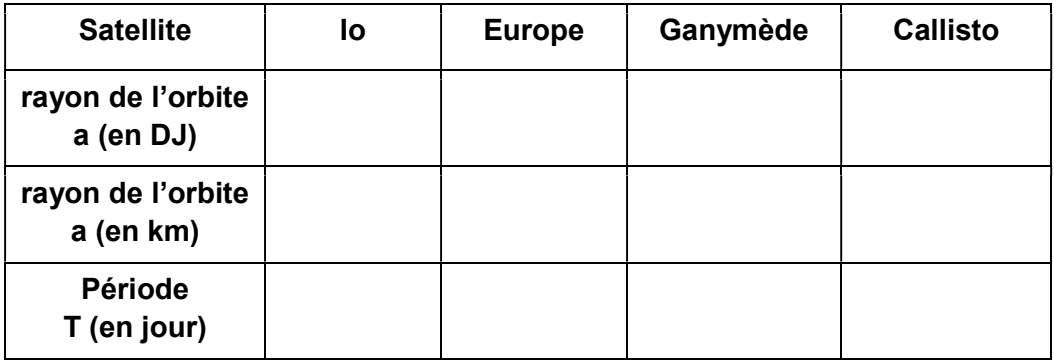

## Données :

Diamètre de Jupiter :  $D_1$  = 139820 km Masse de Jupiter :  $1,900 \times 10^{27}$  kg

## 3- Détermination de la masse de Jupiter :

- Télécharger le programme python: "verification 3eme loi syst solaire.py" depuis l'ENT.
- Ouvrir Edupython depuis le « menu-demarrer/programmes-reseau/informatique/edupython » , ouvrir le programme, puis consulter les lignes du programme.
- En quoi ce programme permet-il de vérifier la 3eme loi de Képler pour les planètes de notre système solaire?
- Comment se fait la détermination de la masse du Soleil?
- Exécuter le programme pour vérifier son bon fonctionnement.
- En vous appuyant sur les données du système jupitérien et en modifiant le programme python réaliser un programme qui permet de vérifier la 3eme Loi de Képler et déterminer la masse de Jupiter à partir des orbites et périodes de ses 4 lunes.
- Comparer la masse trouvée avec la masse théorique.